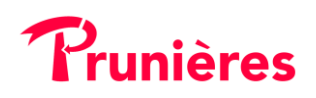

# **Politique de confidentialité**

MAJ 01.12.19

PRUNIERES apporte une attention particulière à la protection des données à caractère personnel. Il s'agit d'une condition essentielle de la relation de confiance que PRUNIERES souhaite établir avec tous ceux qui lui confient leurs données à caractère personnel.

La présente politique de confidentialité et de protection des Données à caractère personnel (Ciaprès la « Politique ») énonce les pratiques et les conditions dans lesquelles PRUNIERES (Ciaprès la « Société ») traite vos Données à caractère personnel.

La présente Politique s'applique lorsque vos Données sont collectées sur les sites internes PRUNIERES (Ci-après « le Site ») et / ou les applications mobiles PRUNIERES (Ci-après les « Applications ») ainsi que dans le cadre de vos relations, de quelque nature qu'elles soient, avec la Société.

Les Données à caractère personnel (ci-après les « Données ») sont toute information se rapportant à une personne physique identifiée ou identifiable ; est réputée être une « personne physique identifiable » une personne physique qui peut être identifiée, directement ou indirectement, notamment par référence à un identifiant, tel qu'un nom, un numéro d'identification, des données de localisation, un identifiant en ligne, ou à un ou plusieurs éléments spécifiques propres à son identité physique, physiologique, génétique, psychique, économique, culturelle ou sociale ; tel que ce terme est défini par la réglementation en vigueur.

## **1 – QUELLES SONT LES DONNEES COLLECTEES ?**

La Société est susceptible de collecter les Données suivantes :

- Donnés relatives à votre identité : ces Données désignent notamment votre nom, votre prénom, votre adresse électronique, votre adresse postale et votre numéro de téléphone.
- Données relatives à la connexion et à l'utilisation du Compte lorsque vous en êtes titulaire : ces Données désignent l'ensemble des informations dont vous avez besoin pour accéder à votre espace personnel ainsi que celles relatives à l'utilisation du Compte et notamment, vos identifiant et mot de passe, vos choix et préférences.

## **2 – COMMENT VOS DONNEES SONT-ELLES COLLECTEES ?**

2.1. En fonction de la façon dont vous interagissez avec la Société, cette dernière est susceptible de collecter vos Données selon les modalités décrites comme suit.

2.2. La société collecte vos Données directement auprès de vous.

2.3. Lorsque vous communiquez des Données à la Société, il vous appartient de vous assurer qu'elles sont exactes et complètes. Le cas échéant, vous devez les mettre à jour.

2.4. Les Données présentées comme obligatoires sont nécessaires à la gestion de votre demande et pour nous permettre de vous fournir les services sollicités. Le caractère obligatoire ou facultatif des Données est indiqué sur les formulaires ainsi que les éventuelles conséquences en cas de défaut de réponse.

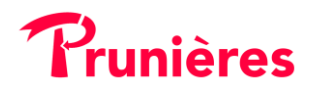

# **3 – POURQUOI VOS DONNEES SONT-ELLES COLLECTEES ?**

Vos Données font l'objet de traitements automatisés mis en œuvre par la Société pour les diverses finalités ci-après décrites dans le cadre de votre utilisation du Site et / ou des Applications. Sur la base de votre consentement, la Société peut vous adresser, par tous canaux, des actualités et informations d'exploitation.

# **4 – A QUI VOS DONNEES SONT-ELLES DESTINEES ?**

4.1. Vos Données sont traitées par les équipes internes de la Société. En outre, seul le personnel limitativement habilité est autorisé à accéder à vos Données dans le strict respect d'obligations notamment de sécurité et de confidentialité.

4.2. Avec votre consentement lorsqu'il est requis, vos Données sont susceptibles d'être transmises aux entités du Groupe auquel la Société afin qu'ils vous adressent des actualités et informations d'exploitation.

4.3. Lorsque la réglementation en vigueur l'exige, la Société est susceptible de transmettre vos Données aux organismes et autorités légalement autorisés à y accéder.

## **5 – COMMENT VOS DONNEES SONT-ELLES PROTEGEES ?**

La Société prend toutes précautions utiles afin de préserver la sécurité et la confidentialité de vos Données afin, notamment, d'empêcher qu'elles soient déformées, endommagées, divulguées et que des tiers non-autorisés y aient accès.

## **6 – QUELS SONT VOS DROITS ?**

6.1. Conformément à la règlementation applicable et dans les conditions qu'elle définit, vous pouvez à tout moment exercer votre :

- Droit d'accès : vous pouvez demander à la Société des informations sur les traitements dont les Données vous concernent.
- Droit de rectification : vous pouvez demander la rectification des Données inexactes vous concernant lorsque celles détenues par la Société sont erronées ou incomplètes.
- Droit à l'effacement : vous avez le droit d'obtenir de la Société l'effacement de vos Données lorsqu'un des motifs prévus par la réglementation existe (inutilité des Données).
- Droit à la portabilité de vos Données : vous avez le droit de recevoir les Données dans un format exploitable.
- Droit à la limitation : vous pouvez demander à la Société la suspension du traitement de vos Données lorsqu'un des motifs prévus par la réglementation existe (contestation de l'exactitude des données, etc.).

6.2. Vous pouvez exercer vos droits en contactant la Société :

- par voie électronique à l'adresse [bonjour@prunieres.fr](mailto:bonjour@prunieres.fr)
- par voie postale aux coordonnées suivantes : PRUNIERES ZI les Trouyaux 34560 POUSSAN

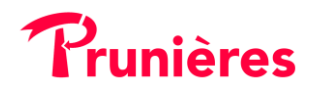

# **7 – PENDANT COMBIEN DE TEMPS CONSERVONS NOUS VOS DONNEES ?**

7.1. La Société conserve vos Données pendant une durée qui n'excède pas la durée nécessaire aux finalités exposées par la présente Politique. Au-delà, vos Données sont susceptibles d'être archivées pour respecter les obligations légales auxquelles la Société est soumise ou supprimées. 7.2. Les Données permettant d'établir la preuve d'un droit ou d'un contrat, ou conservées au titre du respect d'une obligation légale par la Société sont archivées conformément aux dispositions en vigueur.

# **8 – TRANSFERT DES DONNÉES**

Pour l'hébergement et le traitement de vos Données, la Société utilise des moyens situés sur le territoire de l'Union européenne.

# **9 – COOKIES**

Vous êtes informé que, lors de vos visites sur le Site et / ou les Applications, un ou plusieurs Cookies peuvent être installés sur votre terminal.

#### **9.1. Qu'est-ce qu'un Cookie ?**

Au sens de la présente Politique, le Cookie désigne l'ensemble des formes d'accès et d'inscription d'informations sur votre terminal et notamment les informations envoyées par les Sites et / ou les Applications et stockées par votre navigateur sur un espace dédié du disque dur dudit terminal.

**9.2. Pourquoi et comment les Cookies sont-ils utilisés ?**

9.2.1. La Société utilise des Cookies pour :

- assurer le fonctionnement et optimiser la performance des Sites et / ou des Applications,
- adapter les Sites et / ou les Applications à vos préférences. A titre d'exemple, le Site et / ou les applications s'adaptent aux préférences d'affichage de votre terminal,
- faciliter votre navigation notamment en vous évitant d'avoir à ressaisir des informations à chaque visite sur les Sites et / ou les Applications,
- réaliser la mesure d'audience des Sites et / ou des applications et des communications qui vous sont adressées,
- développer l'interactivité des Sites et / ou des Applications,

## **9.3. Quels sont les types de Cookies utilisés ?**

Les Cookies Techniques ont pour finalité de faciliter la navigation sur le Site et / ou les Applications, de permettre et d'améliorer le fonctionnement des Sites et / ou des Applications ainsi que l'accès aux différentes fonctionnalités des Sites et / ou des Applications.

Vous êtes informé que si vous choisissez de désactiver ces Cookies Techniques, l'accès aux services pourrait alors se révéler altéré. Dans ce contexte, la responsabilité de la Société ne saurait être engagée à aucun titre.

## **9.4. Quelle est la durée de conservation des Cookies ?**

Conformément aux principes relatifs à la protection des Données, vous êtes informé que les Cookies sont conservés pendant la durée strictement nécessaire aux finalités pour lesquelles ils sont utilisés et ce, dans les limites définies par l'autorité de protection compétente.

# **9.5. Comment pouvez-vous gérer le dépôt et la lecture des Cookies ?**

9.5.1. Vous êtes informé que vous pouvez modifier les paramètres de notre navigateur relatifs aux cookies afin de désactiver tout ou une partie des cookies :

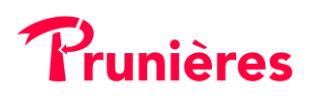

- Pour Internet Explorer™ : ouvrez le menu « Outils », puis sélectionnez « Options internet » ; cliquez sur l'onglet « Confidentialité » puis l'onglet « Avancé » choisissez le niveau souhaité ou suivez ce lien : <http://windows.microsoft.com/fr-FR/windows-vista/Block-or-allow-cookies>
- Pour Firefox™ : ouvrez le menu « Outils », puis sélectionnez « Options » ; cliquez sur l'onglet « Vie privée » puis choisissez les options souhaitées ou suivez ce lien : <http://support.mozilla.org/fr/kb/Activer%20et%20d%C3%A9sactiver%20les%20cookies>
- Pour Chrome™ : ouvrez le menu de configuration (logo clé à molette), puis sélectionnez « Options » ; cliquez sur « Options avancées » puis dans la section « Confidentialité », cliquez sur « Paramètres de contenu », et choisissez les options souhaitées ou suivez le lien suivant [:http://support.google.com/chrome/bin/answer.py?hl=fr&hlrm=en&answer=95647](http://support.google.com/chrome/bin/answer.py?hl=fr&hlrm=en&answer=95647)
- Pour Opera™ : ouvrez le menu « Outils » ou « Réglages », puis sélectionnez « Supprimer les données privées » ; cliquez sur l'onglet « Options détaillées », puis choisissez les options souhaitées ou suivez ce lien : <http://help.opera.com/Windows/10.20/fr/cookies.html>

# **10 – MODIFICATION DE LA POLITIQUE DE PROTECTION DES DONNÉES**

10.1. Toute modification par la Société de la présente Politique fera l'objet d'une mise à jour sur le Site et / ou les Applications.

10.2. L'Utilisateur est invité à consulter régulièrement la présente Politique afin de prendre connaissance de toute mise à jour ou modification.

10.3. Si l'une quelconque des clauses de la présente Politique est déclarée nulle ou contraire à la réglementation, elle sera réputée non écrite mais n'entraînera pas la nullité des autres clauses de la Politique.